# Package 'gdm'

April 5, 2022

<span id="page-0-0"></span>Title Generalized Dissimilarity Modeling

Version 1.5.0-3

Date 2022-04-04

Description A toolkit with functions to fit, plot, summarize, and apply Generalized Dissimilarity Models. Mokany K, Ware C, Woolley SNC, Ferrier S, Fitz-patrick MC (2022) [<doi:10.1111/geb.13459>](https://doi.org/10.1111/geb.13459) Ferrier S, Manion G, Elith J, Richard-

son K (2007) [<doi:10.1111/j.1472-4642.2007.00341.x>](https://doi.org/10.1111/j.1472-4642.2007.00341.x).

License GPL  $(>= 3)$ 

**Depends** R  $(>= 3.5.0)$ 

Encoding UTF-8

RoxygenNote 7.1.2

Config/testthat/edition 3

LazyData true

URL <https://mfitzpatrick.al.umces.edu/gdm/>,

<https://github.com/fitzLab-AL/gdm/>

BugReports <https://github.com/fitzLab-AL/gdm/issues/>

Imports parallel, methods, raster, Rcpp, reshape2, vegan, doParallel, foreach, pbapply

LinkingTo Rcpp

# NeedsCompilation yes

```
Author Matt Fitzpatrick [aut, cre] (<https://orcid.org/0000-0003-1911-8407>),
     Karel Mokany [aut] (<https://orcid.org/0000-0003-4199-3697>),
     Glenn Manion [aut],
     Diego Nieto-Lugilde [aut] (<https://orcid.org/0000-0003-4135-2881>),
     Simon Ferrier [aut] (<https://orcid.org/0000-0001-7884-2388>),
     Matthew Lisk [ctb],
     Chris Ware [ctb],
     Skip Woolley [ctb],
     Tom Harwood [ctb]
```
Maintainer Matt Fitzpatrick <mfitzpatrick@umces.edu>

<span id="page-1-0"></span>Repository CRAN

Date/Publication 2022-04-05 06:40:02 UTC

# R topics documented:

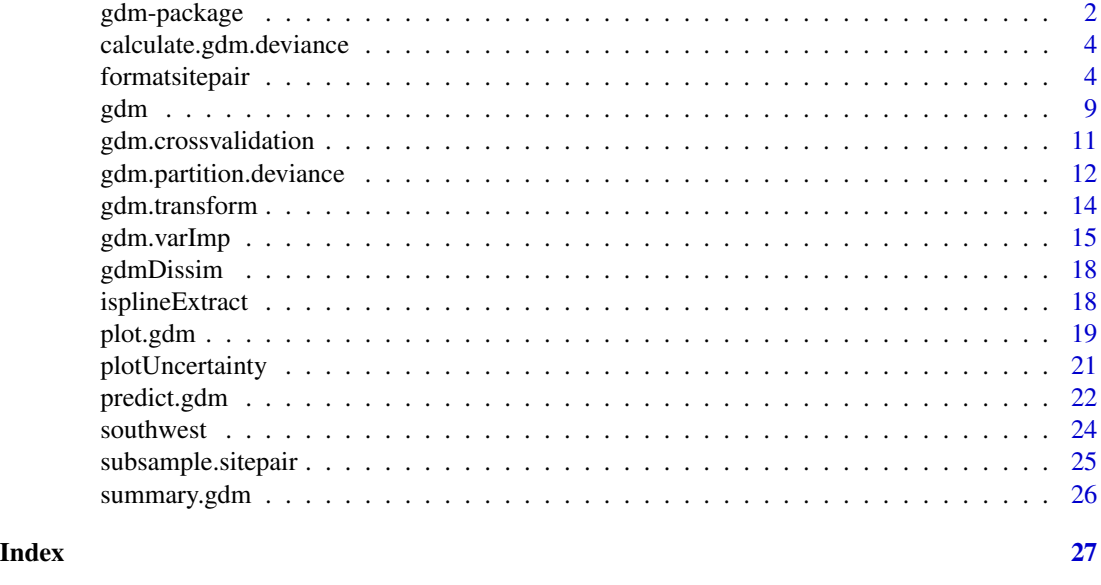

gdm-package *Overview of the functions in the gdm package*

#### Description

Generalized Dissimilarity Modeling is a statistical technique for modelling variation in biodiversity between pairs of geographical locations or through time. The **gdm** package provides functions to fit, evaluate, summarize, and plot Generalized Dissimilarity Models and to make predictions (across space and/or through time) and map biological patterns by transforming environmental predictor variables.

#### Details

The functions in the **gdm** package provide the tools necessary for fitting GDMs, including functions to prepare biodiversity and environmental data. Major functionality includes:

- Formatting various types of biodiversity and environmental data to gdm's site-pair format used in model fitting
- Fitting GDMs using geographic and environmental distances between sites
- Plotting fitted functions & extracting I-spline values
- Estimating predictor importance using matrix permutation and predictor contributions using deviance paritioning

# <span id="page-2-0"></span>gdm-package 3

- Using cross-validation to evaluate models
- Predicting pairwise dissimiliarites between sites or times and transforming environmental predictors to biological importance and mapping these patterns.

To see the preferable citation of the package, type citation("gdm").

#### I. Formatting input data

GDM fits biological distances to pairwise site geographical and environmental distances. Most users will need to first format their data to **gdm**'s site-pair table format:

[formatsitepair](#page-3-1) To convert biodiversity and environmental data to site-pair format

#### II. Model fitting, evaluation, and summary

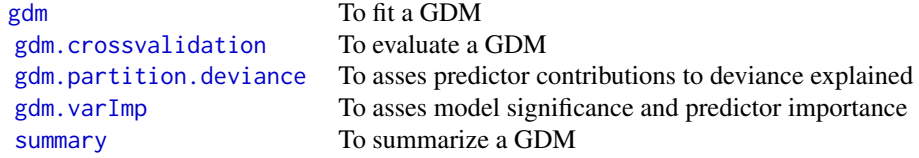

#### III. Model prediction and transformation of environmental data

[predict](#page-0-0) To predict biological dissimilarities between sites in space or between time periods [gdm.transform](#page-13-1) To transform each environmental predictor to biological importance

#### IV. Plotting model output and fitted functions

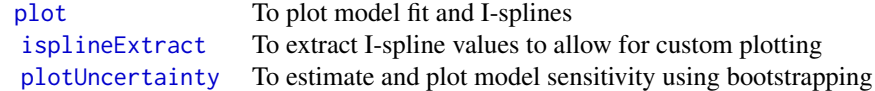

# Author(s)

The gdm development team is Matt Fitzpatrick and Karel Mokany. The R package is based on code originally developed by Glenn Manion under the direction of Simon Ferrier. Where others have contributed to individual functions, credits are provided in function help pages.

<span id="page-3-0"></span>The maintainer of the R version of  $gdm$  is Matt Fitzpatrick  $\langle$  mfitzpatrick@umces.edu>.

calculate.gdm.deviance

*Calculate GDM Deviance for Observed & Predicted Dissimilarities*

#### Description

Calculate GDM deviance for observed & predicted dissimilarities. Can be used for assessing cross-validation data. Translated from the c++ function CalcGDMDevianceDouble() in the file NNLS\_Double.cpp from the GDM R package.

#### Usage

calculate.gdm.deviance(predDiss, obsDiss)

#### Arguments

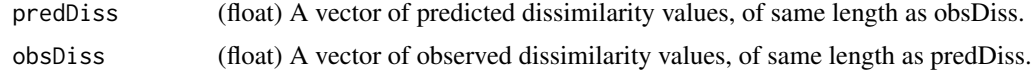

#### Value

A single value (float) being the deviance.

<span id="page-3-1"></span>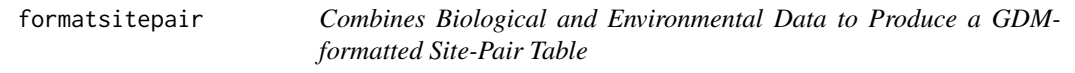

#### Description

This function takes input biological data and environmental, geographic, and other predictor data and builds a site-pair table required for fitting a Generalized Dissimilarity Model using the [gdm](#page-8-1) function. NOTE: x-y coordinates of sites MUST be present in either the biological or the environmental data. Site coordinates ideally should be in a projected coordinate system (i.e., not longitude-latitude) to ensure proper calculation of geographic distances.

The input biological data can be in one of the following four formats. Note that the general term "species" is used, but any classification of biological entities (e.g. functional types, haplotypes, etc) can be used as long as an appropriate distance metric is also supplied (see "dist" argument):

1. site-by-species matrix

# <span id="page-4-0"></span>formatsitepair 5

- 2. x, y, species list
- 3. site-by-site biological distance (dissimilarity) matrix
- 4. an existing site-pair table (see Details)

Predictor data can be provided in three formats:

- 1. a site-by-predictor matrix with a column for each predictor variable and a row for each site
- 2. a raster stack, with one raster for each predictor variable
- 3. one or more site-by-site distance matrices using the "distPreds" argument (see below).

# Usage

formatsitepair(bioData, bioFormat, dist="bray", abundance=FALSE, siteColumn=NULL, XColumn, YColumn, sppColumn=NULL, abundColumn=NULL, sppFilter=0, predData, distPreds=NULL, weightType="equal", custWeights=NULL, sampleSites=1, verbose=FALSE)

# Arguments

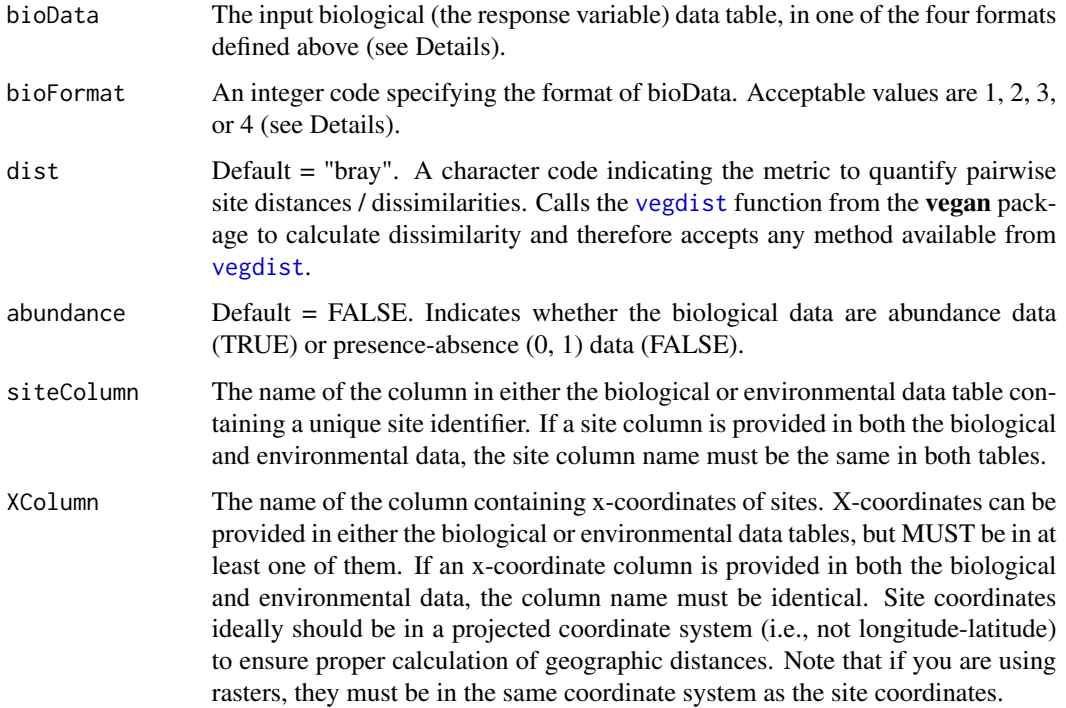

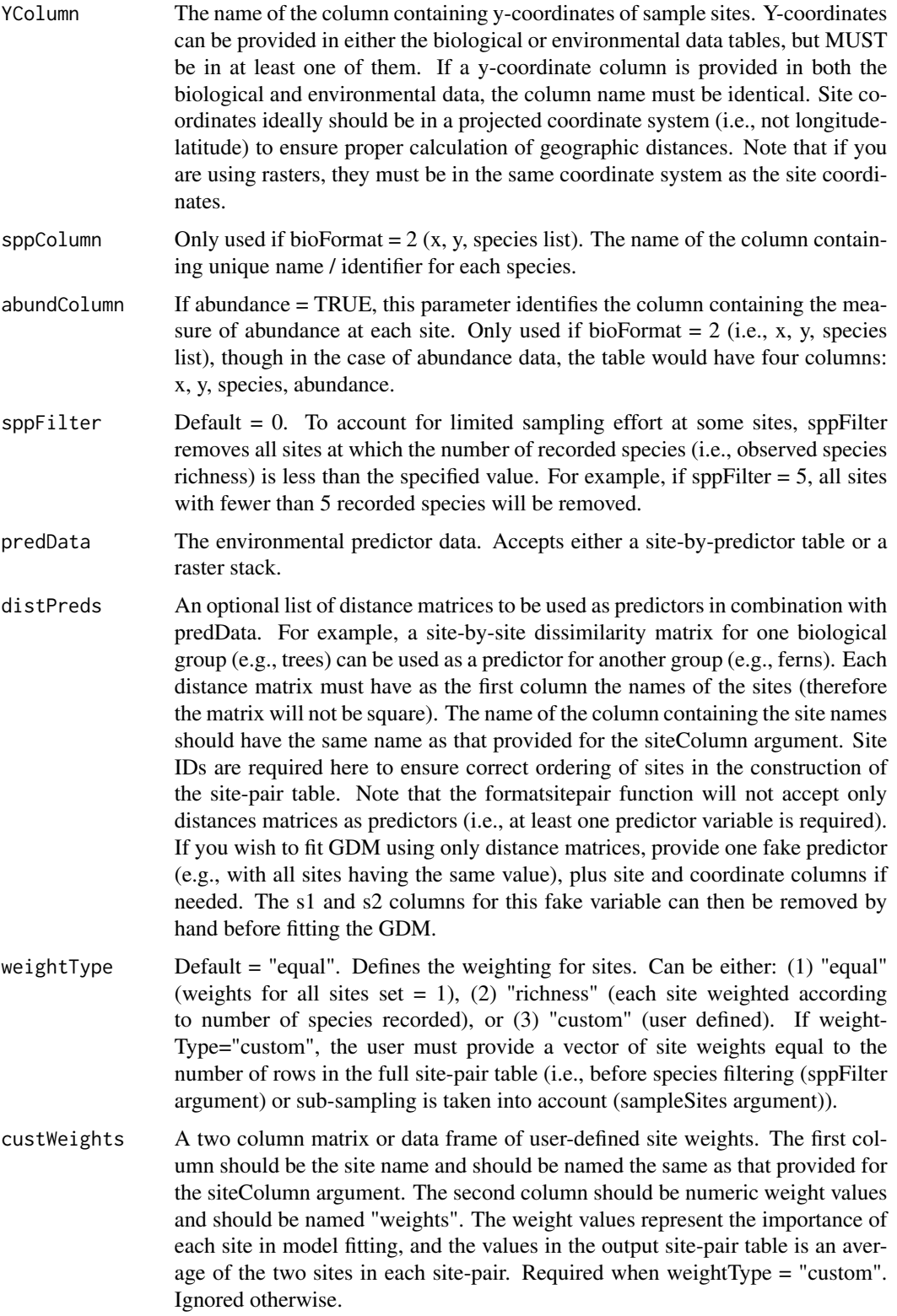

# formatsitepair 7

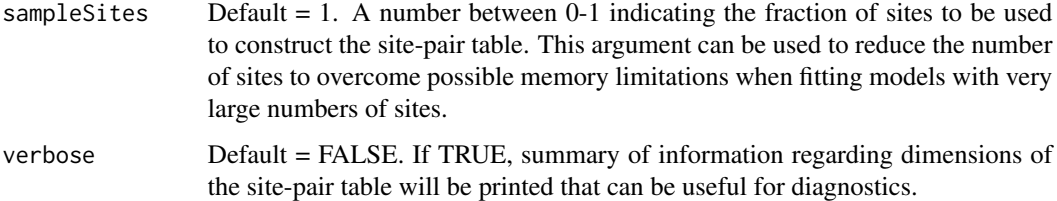

#### Details

bioData and bioFormat: The function accepts biological data in the following formats:

bioData = site-by-species matrix; bioFormat = 1: assumes that the response data are provided with a site ID column (specified by siteCol) and, optionally, two columns for the x  $\&$  y coordinates of the sites. All remaining columns contain the biological data, with a column for each biological entity (most commonly species). In the case that a raster stack is provided for the environmental data (predData), x-y coordinates MUST be provided in bioData to allow extraction of the environmental data at site locations. The x-y coordinates will be intersected with the raster stack and, if the number of unique cells intersected by the points is less than the number of unique site IDs (i.e. multiple sites fall within a single cell), the function will use the raster cell as the site ID and aggregate sites accordingly. Therefore, model fitting will be sensitive to raster cell size. If the environmental data are in tabular format, they should have the same number of sites (i.e., same number of rows) as bioData. The x-y coordinate and site ID columns must have the same names in bioData and predData.

bioData = x, y, species list (optionally a fourth column with abundance can be provided); bioFormat  $= 2$ : assumes a table of 3 or 4 columns, the first two being the x & y coordinates of species records, the third (sppCol) being the name / identifier of the species observed at that location, and optionally a fourth column indicating a measure of abundance. If an abundance column is not provided, presence-only data are assumed. In the case that a raster stack is provided for the environmental data (predData), the x-y coordinates will be intersected with the raster stack and, if the number of unique cells intersected by the points is less than the number of unique site IDs (i.e. multiple sites fall within a single cell), the function will use the raster cell as the site ID and aggregate sites accordingly. Therefore, model fitting will be sensitive to raster cell size.

bioData = site-pair table; bioFormat = 4: with an already created site-pair table, this option allows the user to add one or more distance matrices (see distPreds above) to the existing site-pair table and/or sub-sample the site-pair table (see sample above). If the site-pair table was not created using the formatsitepair function, the user will need to ensure the order of the sites matches that in other tables being provided to the function.

NOTES: (1) The function assumes that the x-y coordinates and the raster stack (if used) are in the same coordinate system. No checking is performed to confirm this is the case. (2) The function assumes that the association between the provided site and x-y coordinate columns are singular and unique. Therefore, the function will fail should a given site has more than one sets of coordinates associated with it, as well as multiple sites being given the exact same coordinates.

#### Value

A formatted site-pair table containing the response (biological distance or dissimilarity), predictors, and weights as required for fitting Generalized Dissimilarity Models.

### Examples

```
## tabular data
# start with the southwest data table
 head(southwest)
 sppData \leq southwest[c(1,2,13,14)]
 envTab <- southwest[c(2:ncol(southwest))]
#########table type 1
## site-species table without coordinates
testData1a <- reshape2::dcast(sppData, site~species)
##site-species table with coordinates
coords <- unique(sppData[, 2:ncol(sppData)])
testData1b <- merge(testData1a, coords, by="site")
## site-species, table-table
exFormat1a <- formatsitepair(testData1a, 1, siteColumn="site", XColumn="Long",
YColumn="Lat", predData=envTab)
#' # next, let's try environmental raster data
## not run
# rastFile <- system.file("./extdata/swBioclims.grd", package="gdm")
# envRast <- stack(rastFile)
## site-species, table-raster
## not run
# exFormat1b <- formatsitepair(testData1b, 1, siteColumn="site", XColumn="Long",
# YColumn="Lat", predData=envRast)
#########table type 2
## site xy spp list, table-table
exFormat2a <- formatsitepair(sppData, 2, XColumn="Long", YColumn="Lat",
sppColumn="species", siteColumn="site", predData=envTab)
## site xy spp list, table-raster
## not run
# exFormat2b <- formatsitepair(sppData, 2, XColumn="Long", YColumn="Lat",
# sppColumn="species", siteColumn="site", predData=envRast)
#########table type 3
## It is possible to format a site-pair table by starting
# with a pre-calculated matrix of biological distances
dim(gdmDissim) #square pairwise distance matrix
gdmDissim[1:5, 1:5]
# need to add a site ID column
site <- unique(sppData$site)
gdmDissim <- cbind(site, gdmDissim)
# now we can format the table:
exFormat3 <- formatsitepair(gdmDissim, 3, XColumn="Long", YColumn="Lat",
predData=envTab, siteColumn="site")
#########table type 4
## adds a predictor matrix to an existing site-pair table, in this case,
## predData needs to be provided, but is not actually used
```
# <span id="page-8-0"></span>exFormat4 <- formatsitepair(exFormat2a, 4, predData=envTab, siteColumn="site", distPreds=list(as.matrix(gdmDissim)))

<span id="page-8-1"></span>gdm *Fit a Generalized Dissimilarity Model to Tabular Site-Pair Data*

#### Description

The gdm function is used to fit a generalized dissimilarity model to tabular site-pair data formatted as follows using the [formatsitepair](#page-3-1) function: distance, weights, s1.xCoord, s1.yCoord, s2.xCoord, s2.yCoord, s1.Pred1, s1.Pred2, ...,s1.PredN, s2.Pred1, s2.Pred2, ..., s2.PredN. The distance column contains the response variable must be any ratio-based dissimilarity (distance) measure between Site 1 and Site 2. The weights column defines any weighting to be applied during fitting of the model. If equal weighting is required, then all entries in this column should be set to 1.0 (default). The third and fourth columns, s1.xCoord and s1.yCoord, represent the spatial coordinates of the first site in the site pair (s1). The fifth and sixth columns, s2.xCoord and s2.yCoord, represent the coordinates of the second site (s2). Note that the first six columns are REQUIRED, even if you do not intend to use geographic distance as a predictor (in which case these columns can be loaded with dummy data if the actual coordinates are unknown - though that would be weird, no?). The next N\*2 columns contain values for N predictors for Site 1, followed by values for the same N predictors for Site 2.

The following is an example of a GDM input table header with three environmental predictors (Temp, Rain, Bedrock):

distance, weights, s1.xCoord, s1.yCoord, s2.xCoord, s2.yCoord, s1.Temp, s1.Rain, s1.Bedrock, s2.Temp, s2.Rain, s2.Bedrock

#### Usage

gdm(data, geo=FALSE, splines=NULL, knots=NULL)

#### **Arguments**

data A data frame containing the site pairs to be used to fit the GDM (obtained using the [formatsitepair](#page-3-1) function). The observed response data must be located in the first column. The weights to be applied to each site pair must be located in the second column. If geo is TRUE, then the s1.xCoord, s1.yCoord and s2.xCoord, s2.yCoord columns will be used to calculate the geographic distance between site pairs for inclusion as the geographic predictor term in the model. Site coordinates ideally should be in a projected coordinate system (i.e., not longitude-latitude) to ensure proper calculation of geographic distances. If geo is FALSE (default), then the s1.xCoord, s1.yCoord, s2.xCoord and s2.yCoord data columns must still be included, but are ignored in fitting the model. Columns containing the predictor data for Site 1, and the predictor data for Site 2, follow.

<span id="page-9-0"></span>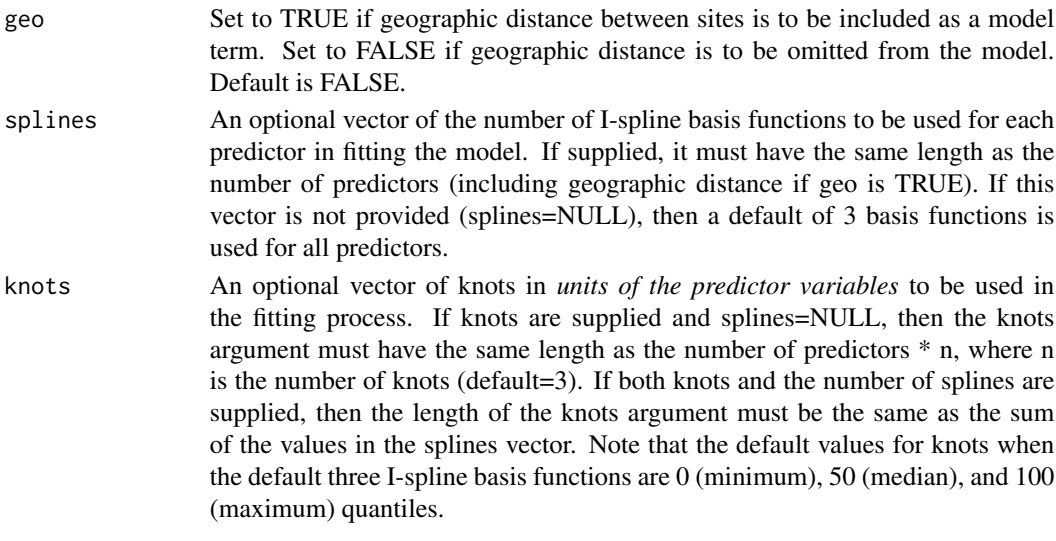

# Value

gdm returns a gdm model object. The function [summary.gdm](#page-25-1) can be used to obtain or print a synopsis of the results. A gdm model object is a list containing at least the following components:

dataname The name of the table used as the data argument to the model.

geo Whether geographic distance was used as a predictor in the model.

**gdmdeviance** The deviance of the fitted GDM model.

nulldeviance The deviance of the null model.

explained The percentage of null deviance explained by the fitted GDM model.

intercept The fitted value for the intercept term in the model.

- predictors A list of the names of the predictors that were used to fit the model, in order of the amount of turnover associated with each predictor (based on the sum of the I-spline coefficients).
- coefficients A list of the coefficients for each spline for each of the predictors considered in model fitting.

knots A vector of the knots derived from the x data (or user defined), for each predictor.

splines A vector of the number of I-spline basis functions used for each predictor.

creationdate The date and time of model creation.

observed The observed response for each site pair (from data column 1).

- predicted The predicted response for each site pair, from the fitted model (after applying the link function).
- ecological The linear predictor (ecological distance) for each site pair, from the fitted model (before applying the link function).

# References

Ferrier S, Manion G, Elith J, Richardson, K (2007) Using generalized dissimilarity modelling to analyse and predict patterns of beta diversity in regional biodiversity assessment. *Diversity & Distributions* 13, 252-264.

#### <span id="page-10-0"></span>gdm.crossvalidation 11

#### See Also

```
formatsitepair,summary.gdm,plot.gdm,predict.gdm,gdm.transform
```
#### Examples

```
##fit table environmental data
# format site-pair table using the southwest data table
head(southwest)
sppData \leftarrow southwest[c(1,2,13,14)]envTab <- southwest[c(2:ncol(southwest))]
sitePairTab <- formatsitepair(sppData, 2, XColumn="Long", YColumn="Lat", sppColumn="species",
                               siteColumn="site", predData=envTab)
##fit table GDM
gdmTabMod <- gdm(sitePairTab, geo=TRUE)
summary(gdmTabMod)
##fit raster environmental data
##sets up site-pair table
rastFile <- system.file("./extdata/swBioclims.grd", package="gdm")
envRast <- raster::stack(rastFile)
##environmental raster data
sitePairRast <- formatsitepair(sppData, 2, XColumn="Long",
                                YColumn="Lat", sppColumn="species",
                                siteColumn="site", predData=envRast)
##sometimes raster data returns NA in the site-pair table, these rows will
##have to be removed before fitting gdm
sitePairRast <- na.omit(sitePairRast)
##fit raster GDM
gdmRastMod <- gdm(sitePairRast, geo=TRUE)
summary(gdmRastMod)
```
<span id="page-10-1"></span>gdm.crossvalidation *Cross-Validation Assessment of a Fitted GDM*

#### Description

Undertake a cross-validation assessment of a GDM fit using all the predictors included in the formated GDM input table (spTable). The cross-validation is run using a specified proportion (train.proportion) of the randomly selected sites included in spTable to train the model, with the remaining sites being used to test the performance of the model predictions. The test is repeated a specified number of times (n.crossvalid.tests), with a unique random sample taken each time. Outputs are a number of cross-validation test metrics.

#### <span id="page-11-0"></span>Usage

```
gdm.crossvalidation(spTable, train.proportion=0.9, n.crossvalid.tests=1,
geo=FALSE, splines=NULL, knots=NULL)
```
### Arguments

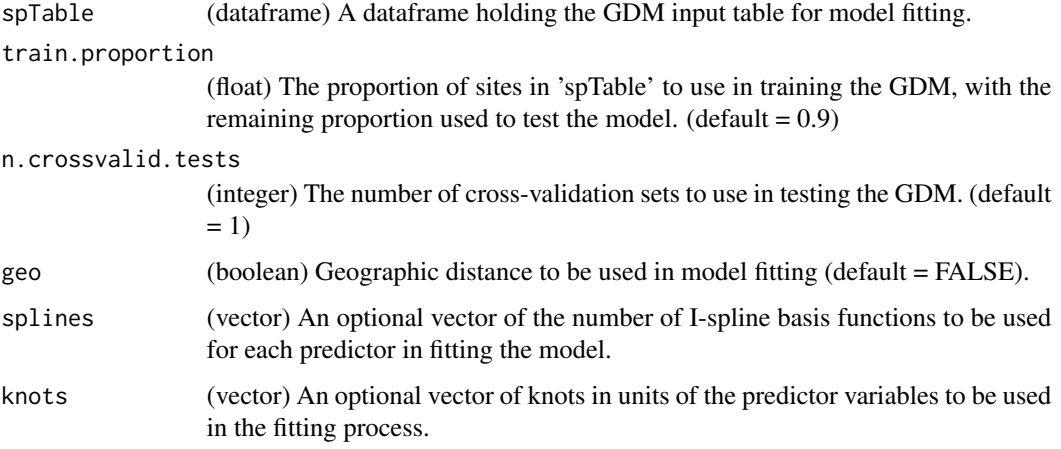

# Value

List, providing cross-validation statistics. These are metrics that describe how well the model fit using the sitepair training table predicts the dissimilarities in the sitepair testing table. Metrics provided include: 'Deviance.Explained' (the deviance explained for the training data); 'Test.Deviance.Explained' (the deviance explained for the test data); 'Mean.Error'; 'Mean.Absolute.Error'; 'Root.Mean.Squre.Error'; 'Obs.Pred.Correlation' (Pearson's correlation coefficient between observed and predicted values); 'Equalised.RMSE' (the average root mean square error across bands of observed dissimilarities (0.05 dissimialrity units)); 'Error.by.Observed.Value' (the average root mean square error and number of observations within bands of observed dissimilarities (0.05 dissimialrity units)).

<span id="page-11-1"></span>gdm.partition.deviance

*Perform Deviance Partitioning of a Fitted GDM*

# Description

Partitions deviance explained from GDM into different user specified components - most typically environment versus space.

# Usage

```
gdm.partition.deviance(sitePairTable, varSets=list(), partSpace=TRUE)
```
#### <span id="page-12-0"></span>Arguments

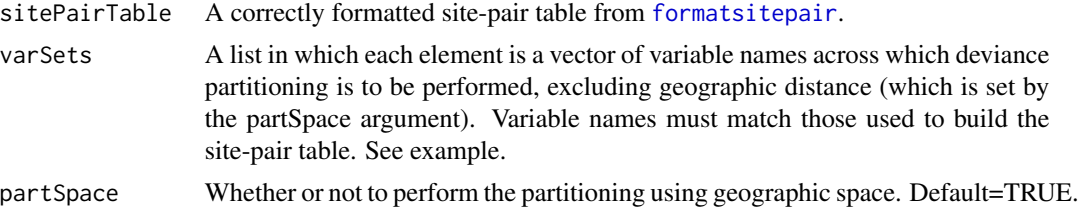

# Value

A dataframe summarizing deviance partitioning results.

#### Author(s)

Matt Fitzpatrick and Karel Mokany

#### Examples

```
# set up site-pair table using the southwest data set
sppData \leq southwest[c(1,2,13,14)]
envTab <- southwest[c(2:ncol(southwest))]
sitePairTab <- formatsitepair(sppData, 2, XColumn="Long", YColumn="Lat",
sppColumn="species", siteColumn="site", predData=envTab)
# EXAMPLE - Partition two groups of variables
# Make list of variable sets for partitioning
varSet <- vector("list", 2)
# now, name the variable groups for partitioning
# note you do not need to add "space" as this is only needed
# for environmental variables
# two groups (soils & climate)
names(varSet) <- c("soil", "climate")
# lastly, add variable names for
varSet$soil <- c("awcA", "phTotal", "sandA", "shcA", "solumDepth")
varSet$climate <- c("bio5", "bio6", "bio15", "bio18", "bio19")
varSet
# run the function to partition soils, climate, and space (partSpace=TRUE)
scgPart <- gdm.partition.deviance(sitePairTab, varSet, partSpace=TRUE)
# EXAMPLE - Partition three groups of variables
# Make list of variable sets for partitioning
varSet <- vector("list", 3)
names(varSet) <- c("soil", "temp", "precip")
varSet$soil <- c("awcA", "phTotal", "sandA", "shcA", "solumDepth")
varSet$temp <- c("bio5", "bio6")
varSet$precip <- c("bio15", "bio18", "bio19")
```

```
# partition soils, temperature, and precip
# note we can't also partition space given the function's limit to a
# maximum of three variable sets, so we set partSpace=FALSE
scPart <- gdm.partition.deviance(sitePairTab, varSet, partSpace=FALSE)
```
<span id="page-13-1"></span>gdm.transform *Transform Environmental Data Using a Fitted Generalized Dissimilarity Model*

#### Description

This function transforms geographic and environmental predictors using (1) the fitted functions from a model object returned from [gdm](#page-8-1) and (2) a data frame or raster stack containing predictor data for a set of sites.

#### Usage

```
gdm.transform(model, data)
```
#### Arguments

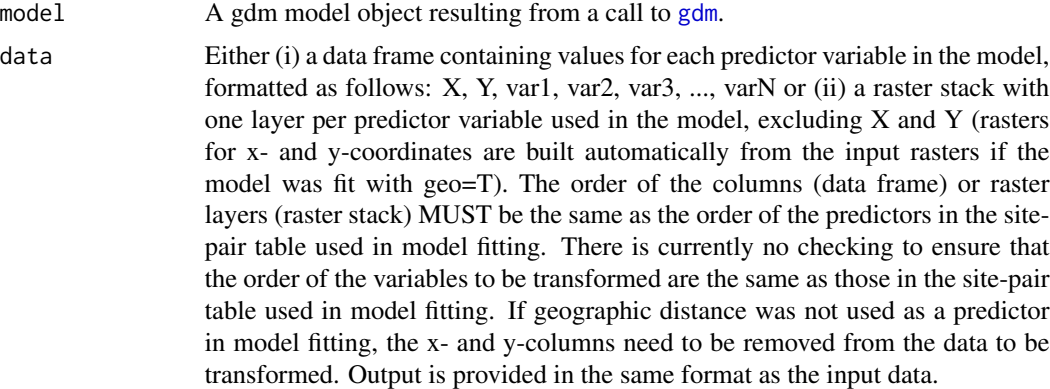

#### Value

gdm.transform returns either a data frame with the same number of rows as the input data frame or a raster stack, depending on the format of the input data. If the model uses geographic distance as a predictor the output object will contain columns or layers for the transformed X and Y values for each site. The transformed environmental data will be in the remaining columns or layers.

# References

Ferrier S, Manion G, Elith J, Richardson, K (2007) Using generalized dissimilarity modelling to analyse and predict patterns of beta diversity in regional biodiversity assessment. *Diversity & Distributions* 13, 252-264.

<span id="page-13-0"></span>

#### <span id="page-14-0"></span>gdm.varImp 15

Fitzpatrick MC, Keller SR (2015) Ecological genomics meets community-level modeling of biodiversity: Mapping the genomic landscape of current and future environmental adaptation. *Ecology Letters* 18: 1-16

#### Examples

```
# start with the southwest data set
# grab the columns with xy, site ID, and species data
sppTab <- southwest[, c("species", "site", "Lat", "Long")]
##fit gdm using rasters
rastFile <- system.file("./extdata/swBioclims.grd", package="gdm")
envRast <- raster::stack(rastFile)
sitePairRast <- formatsitepair(sppTab, 2, XColumn="Long", YColumn="Lat", sppColumn="species",
                               siteColumn="site", predData=envRast)
##remove NA values
sitePairRast <- na.omit(sitePairRast)
##fit raster GDM
gdmRastMod <- gdm(sitePairRast, geo=TRUE)
##raster input, raster output
transRasts <- gdm.transform(gdmRastMod, envRast)
# map biological patterns
rastDat <- raster::sampleRandom(transRasts, 10000)
pcaSamp <- prcomp(rastDat)
# note the use of the 'index' argument
pcaRast <- raster::predict(transRasts, pcaSamp, index=1:3)
# scale rasters
pcaRast[[1]] <- (pcaRast[[1]]-pcaRast[[1]]@data@min) /
  (pcaRast[[1]]@data@max-pcaRast[[1]]@data@min)*255
pcaRast[[2]] <- (pcaRast[[2]]-pcaRast[[2]]@data@min) /
  (pcaRast[[2]]@data@max-pcaRast[[2]]@data@min)*255
pcaRast[[3]] <- (pcaRast[[3]]-pcaRast[[3]]@data@min) /
  (pcaRast[[3]]@data@max-pcaRast[[3]]@data@min)*255
raster::plotRGB(pcaRast, r=1, g=2, b=3)
```
<span id="page-14-1"></span>gdm.varImp *Assess Predictor Importance and Quantify Model Significance in a Fitted Generalized Dissimilarity Model.*

#### Description

This function uses matrix permutation to perform model and predictor significance testing and to estimate predictor importance in a generalized dissimilarity model. The function can be run in parallel on multicore machines to reduce computation time.

```
gdm.varImp(spTable, geo, splines = NULL, knots = NULL,
predSelect = FALSE, nPerm = 50, pValue=0.05, parallel = FALSE, cores = 2,
sampleSites = 1, sampleSitePairs = 1, outFile = NULL)
```
# Arguments

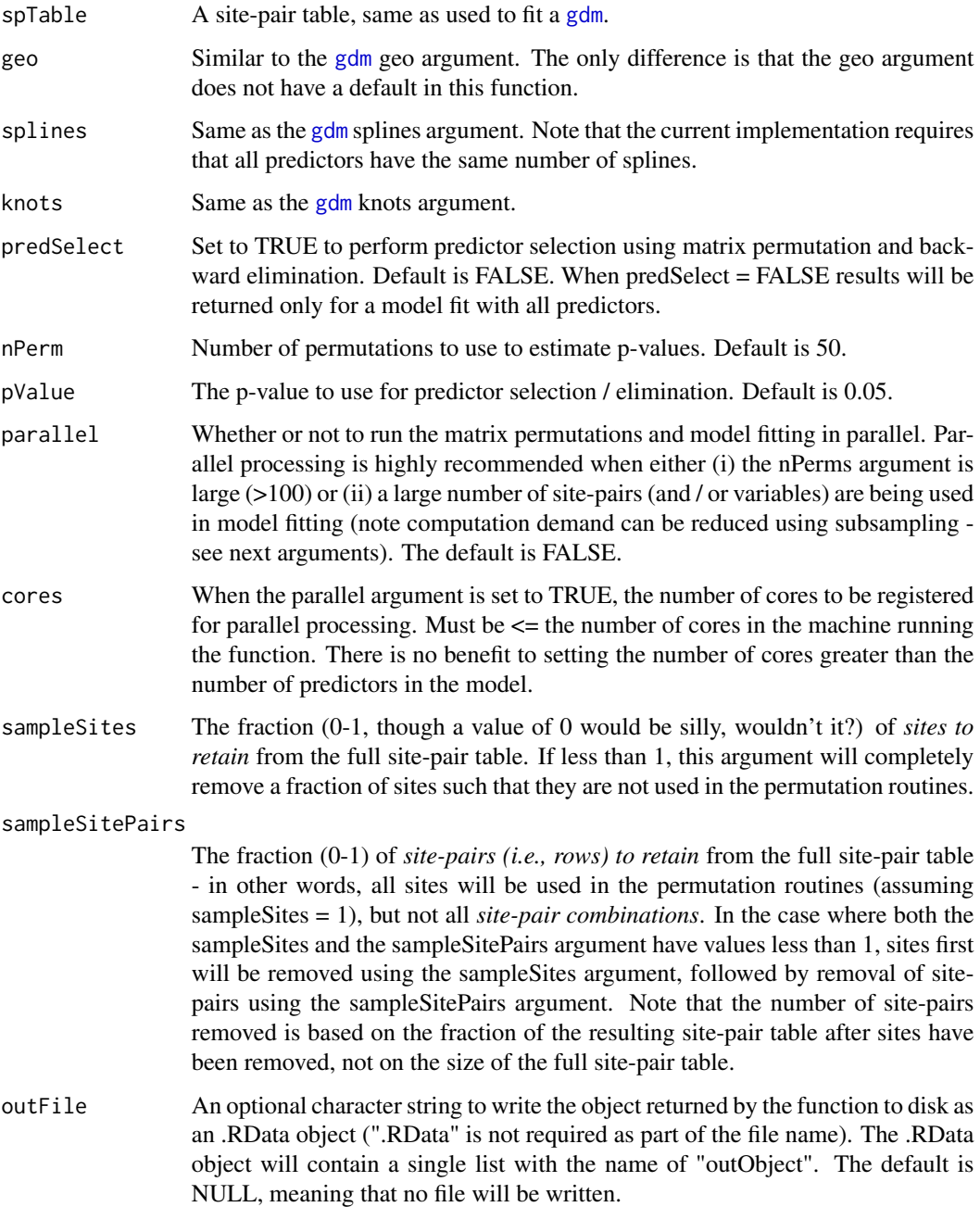

#### gdm.varImp 17

#### Details

To test model significance, first a model is fit using all predictors and un-permuted environmental data. Any predictor for which the sum of the I-spline coefficients sum to zero is preemptively removed. Next, the environmental data are permuted nPerm times (by randomizing the order of the rows) and a GDM is fit to each permuted table. Model significance is determined by comparing the deviance explained by GDM fit to the un-permuted table to the distribution of deviance explained values from GDM fit to the nPerm permuted tables. To assess predictor significance, this process is repeated for each predictor individually (i.e., only the data for the predictor being tested is permuted rather than the entire environmental table). Predictor importance is quantified as the percent change in deviance explained between a model fit with and without that predictor permuted. If predSelect=TRUE, this process continues by next permutating the site-pair table nPerm times, but removing one predictor at a time and reassessing predictor importance and significance. At each step, the least important predictor is dropped (backward elimination) and the process continues until all non-significant predictors are removed, with significance level being set by the user and the pValue argument.

#### Value

A list of four tables. The first table summarizes full model deviance, percent deviance explained by the full model, the p-value of the full model, and the number of permutations used to calculate the statistics for each fitted model (i.e., the full model and each model with predictors removed in succession during the backward elimination procedure if predSelect=T). The remaining three tables summarize (1) predictor importance, (2) predictor significance, and (3) the number of permutations used to calculate the statistics for that model, which is provided because some GDMs may fail to converge for some permutations / predictor combinations and you might want to know how many permutations were used when calculating statistics. Or maybe you don't, you decide.

Predictor importance is measured as the percent decrease in deviance explained between the full model and the deviance explained by a model fit with that predictor permuted. Significance is estimated using the bootstrapped p-value when the predictor has been permuted. For most cases, the number of permutations will equal the nPerm argument. However, the value may be less should any of the models fit to them permuted tables fail to converge.

If predSelect=FALSE, the tables will have values only in the first column.

#### Author(s)

Matt Fitzpatrick and Karel Mokany

#### References

Ferrier S, Manion G, Elith J, Richardson, K (2007) Using generalized dissimilarity modelling to analyse and predict patterns of beta diversity in regional biodiversity assessment. *Diversity & Distributions* 13, 252-264.

Fitzpatrick, MC, Sanders NJ, Ferrier S, Longino JT, Weiser MD, and RR Dunn. 2011. Forecasting the Future of Biodiversity: a Test of Single- and Multi-Species Models for Ants in North America. *Ecography* 34: 836-47.

# Examples

```
##fit table environmental data
##set up site-pair table using the southwest data set
sppData \leftarrow southwest[c(1,2,13,14)]envTab <- southwest[c(2:ncol(southwest))]
sitePairTab <- formatsitepair(sppData, 2, XColumn="Long", YColumn="Lat",
sppColumn="species", siteColumn="site", predData=envTab)
## not run
#modTest <- gdm.varImp(sitePairTab, geo=T, nPerm=50, parallel=T, cores=10)
#barplot(sort(modTest$`Predictor Importance`[,1], decreasing=T))
```
gdmDissim *An example biological dissimilarity matrix*

# Description

Pairwise Bray-Curtis dissimilarity calculated using the species occurrence data from the [southwest](#page-23-1) data set.

#### Usage

gdmDissim

# Format

A data frame with 94 rows and 94 columns:

<span id="page-17-1"></span>isplineExtract *Extract I-spline Values From a Fitted Generalized Dissimilarity Model.*

### Description

Extracts the I-spline values from a gdm object. There is one I-spline for each predictor that has at least one non-zero coefficient in the fitted model.

# Usage

```
isplineExtract(model)
```
#### Arguments

model A [gdm](#page-8-1) object from gdm.

<span id="page-17-0"></span>

#### <span id="page-18-0"></span>plot.gdm and the state of the state of the state of the state of the state of the state of the state of the state of the state of the state of the state of the state of the state of the state of the state of the state of t

#### Value

A list with two items. The first item contains the x-values (actual values of the predictors) of the I-splines and the second item contains the y-values (partial ecological distances) of the fitted I-splines.

# References

Ferrier S, Manion G, Elith J, Richardson, K (2007) Using generalized dissimilarity modelling to analyse and predict patterns of beta diversity in regional biodiversity assessment. *Diversity & Distributions* 13, 252-264.

Fitzpatrick MC, Sanders NJ, Normand S, Svenning J-C, Ferrier S, Gove AD, Dunn RR (2013). Environmental and historical imprints on beta diversity: insights from variation in rates of species turnover along gradients. Proceedings of the Royal Society: Series B 280, art. 1768

# Examples

```
##set up site-pair table using the southwest data set
sppData \leq southwest[, c(1,2,14,13)]
envTab <- southwest[, c(2:ncol(southwest))]
sitePairTab <- formatsitepair(sppData, 2, XColumn="Long", YColumn="Lat", sppColumn="species",
                              siteColumn="site", predData=envTab)
##create GDM
gdmMod <- gdm(sitePairTab, geo=TRUE)
##extracts splines
exSplines <- isplineExtract(gdmMod)
##plot spline(s)
#spline for winter precip (bio19)
plot(exSplines[[1]][,"bio19"], exSplines[[2]][,"bio19"], type="l",
     lwd=3, xlab="Winter precipitation (mm)", ylab="Partial Ecological Distance")
```
<span id="page-18-1"></span>plot.gdm *Plot Model Fit and I-splines from a Fitted Generalized Dissimilarity Model.*

### Description

plot is used to plot the I-splines and fit of a generalized dissimilarity model created using the [gdm](#page-8-1) function.

#### Usage

```
## S3 method for class 'gdm'
plot(x, plot.layout = c(2, 2), plot.color = "blue",plot.linewidth = 2, include.rug = FALSE, rug.sitepair = NULL, \ldots)
```
# <span id="page-19-0"></span>Arguments

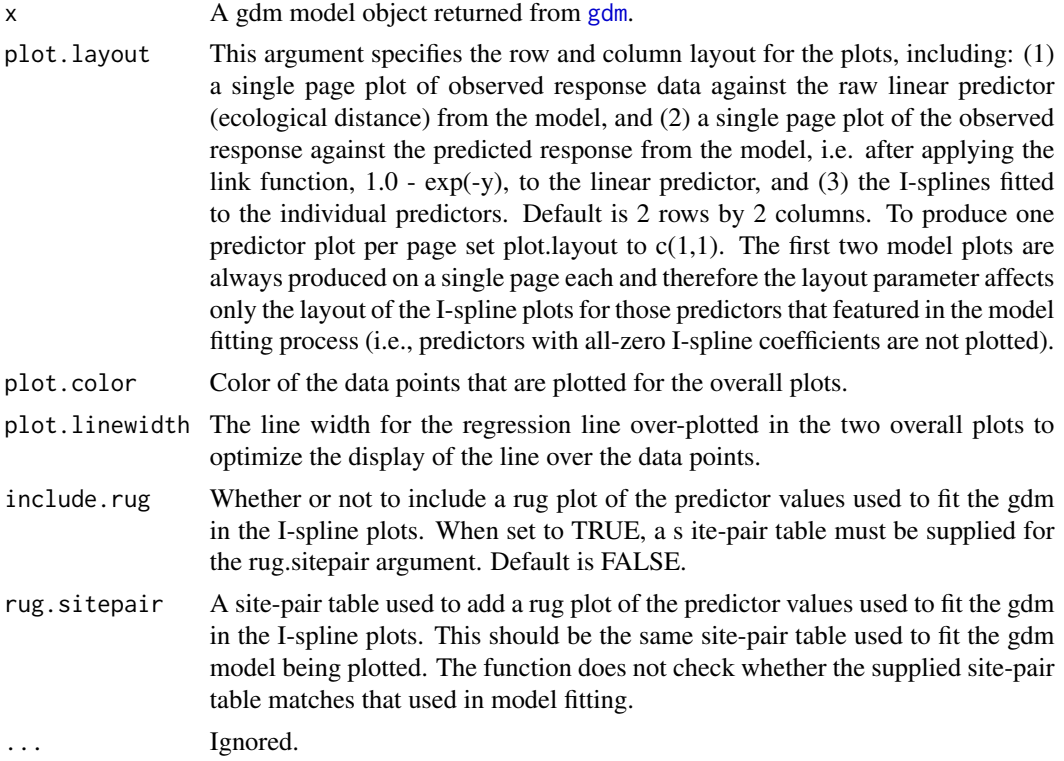

# Value

plot returns NULL. Use [summary.gdm](#page-25-1) to obtain a synopsis of the model object.

# References

Ferrier S, Manion G, Elith J, Richardson, K (2007) Using generalized dissimilarity modelling to analyse and predict patterns of beta diversity in regional biodiversity assessment. *Diversity & Distributions* 13:252-264.

# See Also

[isplineExtract](#page-17-1)

# Examples

```
##set up site-pair table using the southwest data set
sppData \leq southwest[c(1,2,13,14)]
envTab <- southwest[c(2:ncol(southwest))]
sitePairTab <- formatsitepair(sppData, 2, XColumn="Long", YColumn="Lat",
                              sppColumn="species", siteColumn="site",
                              predData=envTab)
```
##create GDM

# <span id="page-20-0"></span>plotUncertainty 21

```
gdmMod <- gdm(sitePairTab, geo=TRUE)
##plot GDM
plot(gdmMod, plot.layout=c(3,3))
```
<span id="page-20-1"></span>plotUncertainty *Plot I-splines With Error Bands Using Bootstrapping.*

#### **Description**

This function estimates uncertainty in the fitted I-splines by fitting many GDMs using a subsample of the data. The function can run in parallel on multicore machines to reduce computation time (recommended for large number of iterations). I-spline plots with error bands (+/- one standard deviation) are produced showing (1) the variance of I-spline coefficients and (2) a rug plot indicating how sites used in model fitting are distributed along each gradient. Function result optionally can be saved to disk as a csv for custom plotting, etc. The result output table will have 6 columns per predictor, three each for the x and y values containing the lower bound, full model, and upper bound.

#### Usage

```
plotUncertainty(spTable, sampleSites, bsIters, geo=FALSE,
splines=NULL, knots=NULL, splineCol="blue", errCol="grey80",
plot.linewidth=2.0, plot.layout=c(2,2), parallel=FALSE, cores=2, save=FALSE,
fileName="gdm.plotUncertainy.csv")
```
#### **Arguments**

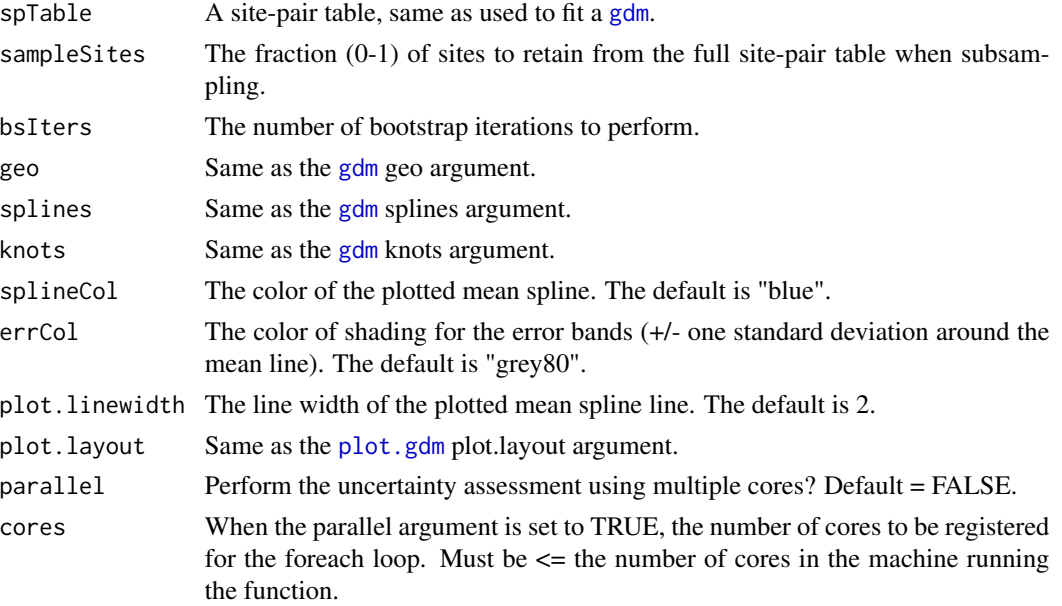

<span id="page-21-0"></span>22 predict.gdm

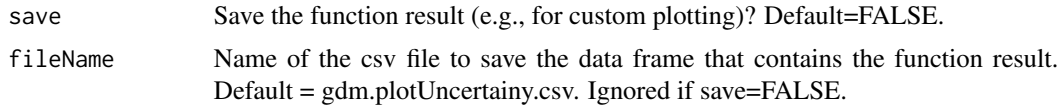

#### Value

plotUncertainty returns NULL. Saves a csv to disk if save=TRUE.

#### References

Shryock, D. F., C. A. Havrilla, L. A. DeFalco, T. C. Esque, N. A. Custer, and T. E. Wood. 2015. Landscape genomics of *Sphaeralcea ambigua* in the Mojave Desert: a multivariate, spatiallyexplicit approach to guide ecological restoration. *Conservation Genetics* 16:1303-1317.

#### See Also

[plot.gdm](#page-18-1)[,formatsitepair,](#page-3-1)[subsample.sitepair](#page-24-1)

#### Examples

```
##set up site-pair table using the southwest data set
sppData \leftarrow southwest[c(1,2,13,14)]envTab <- southwest[c(2:ncol(southwest))]
sitePairTab <- formatsitepair(sppData, 2, XColumn="Long", YColumn="Lat",
                              sppColumn="species", siteColumn="site", predData=envTab)
##plot GDM uncertainty using one core
#not run
#plotUncertainty(sitePairTab, sampleSites=0.70, bsIters=5, geo=TRUE, plot.layout=c(3,3))
##plot GDM uncertainty in parallel
#not run
#plotUncertainty(sitePairTab, sampleSites=0.70, bsIters=50, geo=TRUE, plot.layout=c(3,3),
                 #parallel=T, cores=10)
```
<span id="page-21-1"></span>predict.gdm *Predict Biological Dissimilarities Between Sites or Times Using a Fitted Generalized Dissimilarity Model*

#### Description

This function predicts biological distances between sites or times using a model object returned from [gdm](#page-8-1). Predictions between site pairs require a data frame containing the values of predictors for pairs of locations, formatted as follows: distance, weights, s1.X, s1.Y, s2.X, s2.Y, s1.Pred1, s1.Pred2, ..., s1.PredN, s2.Pred1, s2.Pred2, ..., s2.PredN, ..., Predictions of biological change through time require two raster stacks or bricks for environmental conditions at two time periods, each with a layer for each environmental predictor in the fitted model.

# <span id="page-22-0"></span>predict.gdm 23

# Usage

```
## S3 method for class 'gdm'
predict(object, data, time=FALSE, predRasts=NULL, ...)
```
# Arguments

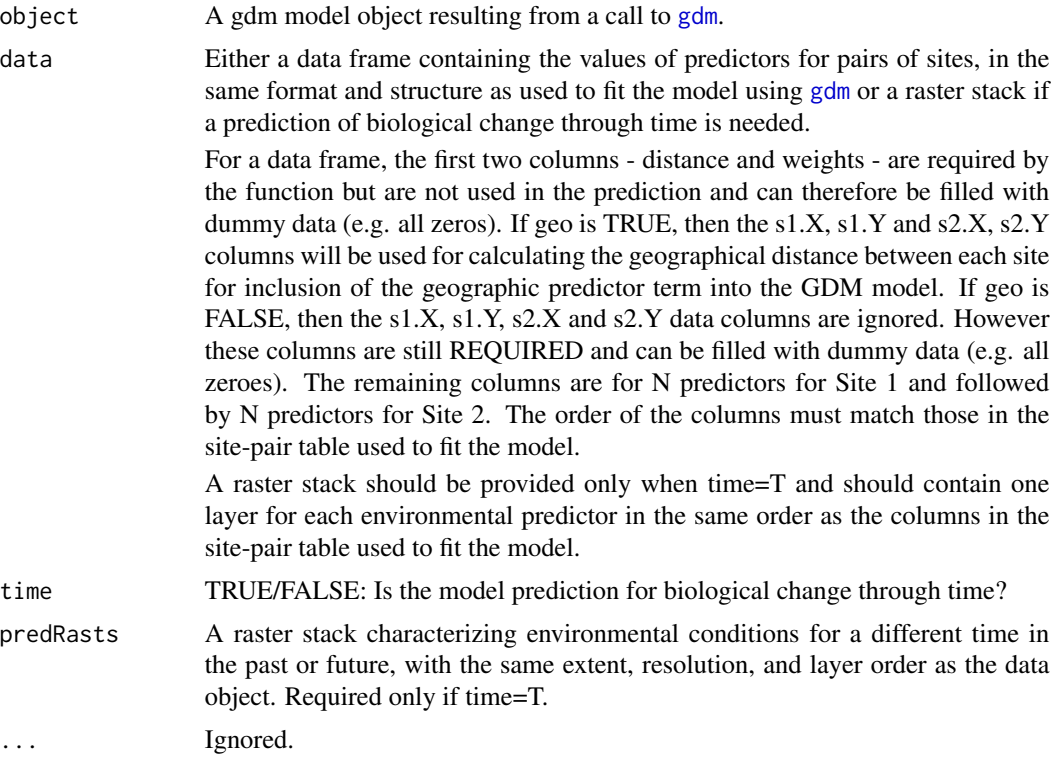

# Value

predict returns either a response vector with the same length as the number of rows in the input data frame or a raster depicting change through time across the study region.

# See Also

[gdm.transform](#page-13-1)

# Examples

```
##set up site-pair table using the southwest data set
sppData \leq southwest[, c(1, 2, 14, 13)]
envTab <- southwest[, c(2:ncol(southwest))]
# remove soils (no rasters for these)
envTab \leftarrow envTab[, -c(2:6)]sitePairTab <- formatsitepair(sppData, 2, XColumn="Long", YColumn="Lat", sppColumn="species",
                              siteColumn="site", predData=envTab)
```
#### <span id="page-23-0"></span>24 southwest and the contract of the contract of the contract of the contract of the contract of the contract of the contract of the contract of the contract of the contract of the contract of the contract of the contract

```
gdmMod <- gdm(sitePairTab, geo=TRUE)
##predict GDM
predDiss <- predict(gdmMod, sitePairTab)
##time example
rastFile <- system.file("./extdata/swBioclims.grd", package="gdm")
envRast <- raster::stack(rastFile)
##make some fake climate change data
futRasts <- envRast
##reduce winter precipitation by 25%
futRasts[[3]] <- futRasts[[3]]*0.75
timePred <- predict(gdmMod, envRast, time=TRUE, predRasts=futRasts)
raster::plot(timePred)
```
<span id="page-23-1"></span>southwest *Species and Environmental Data from Southwestern Australia.*

# Description

A data set containing species occurrence and associated environmental data at 94 sites in southwestern Australia.

#### Usage

southwest

# Format

A data frame with 29364 rows and 14 variables:

species species name

site site name

awcA plant-available water capacity in soil horizon A

phTotal soil pH

sandA percent sand content in soil horizon A

shcA saturated hydraulic conductivity in soil horizon A

solumDepth soil depth to unweathered parent material

bio5 maximum temperature of the coldest month

bio6 minimum temperature of the coldest month

bio15 precipitation seasonality

bio18 precipitation of warmest quarter

<span id="page-24-0"></span>subsample.sitepair 25

bio19 precipitation of coldest quarter Lat latitude

Long longitude

<span id="page-24-1"></span>subsample.sitepair *Remove Sites at Random from a Site-Pair Table*

# Description

Randomly selects a number of sites from a given site-pair table and removes them from the site-pair table. It will remove all instances of the sites randomly selected to be removed in both s1 and s2 positions.

#### Usage

subsample.sitepair(spTable, sampleSites)

# Arguments

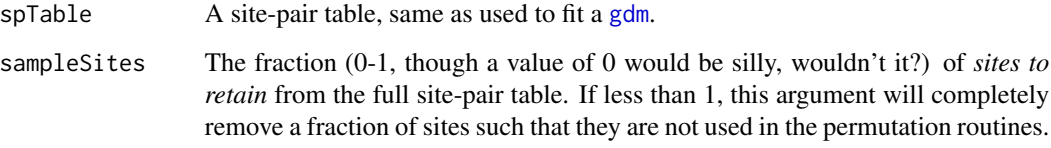

# Value

A site-pair table, such as one created by [formatsitepair](#page-3-1), ideally smaller than the one given. In the very rare case where the function determines not to remove any sites, or should the sampleSites argument be 1, then the function will return the full site-pair table.

#### Note

This function removes sites, not just site-pairs (rows) from the site-pair table. This function is called from several of the other functions within the gdm package, including the [plotUncertainty](#page-20-1) and [gdm.varImp](#page-14-1) functions, for the purposes of subsampling the sites in the site-pair table.

# See Also

[formatsitepair](#page-3-1)

# Examples

```
##set up site-pair table using the southwest data set
sppData \leq southwest[c(1,2,13,14)]
envTab <- southwest[c(2:ncol(southwest))]
sitePairTab <- formatsitepair(sppData, 2, XColumn="Long", YColumn="Lat", sppColumn="species",
                              siteColumn="site", predData=envTab)
```

```
subsample.sitepair(sitePairTab, sampleSites=0.7)
```
<span id="page-25-1"></span>summary.gdm *Summarize a Fitted Generalized Dissimilarity Model*

# Description

This function summarizes the [gdm](#page-8-1) model object returned from gdm.

# Usage

## S3 method for class 'gdm' summary(object, ...)

#### Arguments

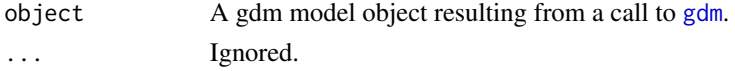

### Value

summary prints its output to the R Console window and returns no value.

#### See Also

[gdm](#page-8-1)

#### Examples

```
##set up site-pair table using the southwest data set
sppData <- southwest[, c(1,2,14,13)]
envTab <- southwest[, c(2:ncol(southwest))]
sitePairTab <- formatsitepair(sppData, 2, XColumn="Long", YColumn="Lat", sppColumn="species",
                              siteColumn="site", predData=envTab)
##create GDM
```
gdmMod <- gdm(sitePairTab, geo=TRUE)

##summary of GDM summary(gdmMod)

<span id="page-25-0"></span>

# <span id="page-26-0"></span>Index

```
∗ datasets
    gdmDissim, 18
    southwest, 24
∗ gdm
    formatsitepair, 4
    gdm, 9
    gdm.transform, 14
    gdm.varImp, 15
    isplineExtract, 18
    plot.gdm, 19
    plotUncertainty, 21
    predict.gdm, 22
    subsample.sitepair, 25
    summary.gdm, 26
calculate.gdm.deviance, 4
formatsitepair, 3, 4, 9, 11, 13, 22, 25
gdm, 3, 4, 9, 14, 16, 18–23, 25, 26
gdm-package, 2
gdm.crossvalidation, 3, 11
gdm.partition.deviance, 3, 12
gdm.transform, 3, 11, 14, 23
gdm.varImp, 3, 15, 25
gdmDissim, 18
isplineExtract, 3, 18, 20
plot, 3
plot.gdm, 11, 19, 21, 22
plotUncertainty, 3, 21, 25
predict, 3
predict.gdm, 11, 22
southwest, 18, 24
subsample.sitepair, 22, 25
summary, 3
summary.gdm, 10, 11, 20, 26
vegdist, 5
```